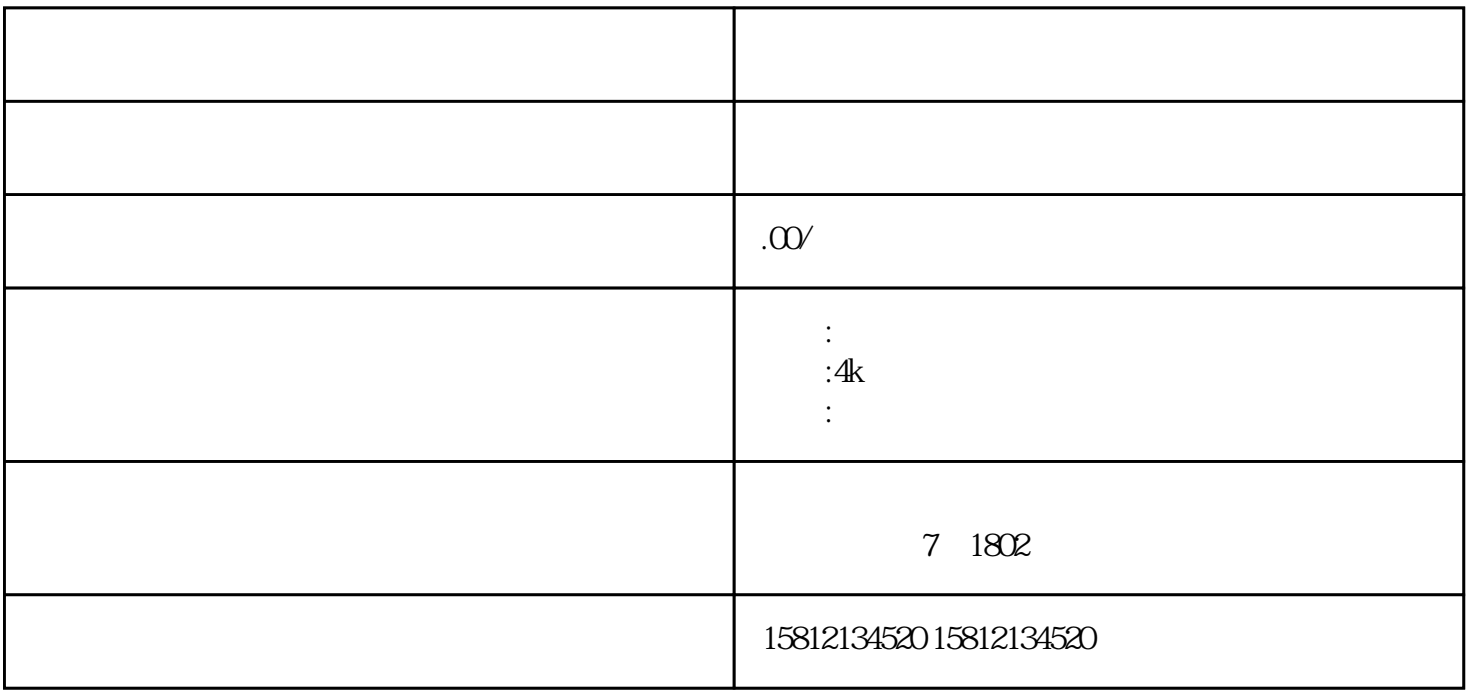

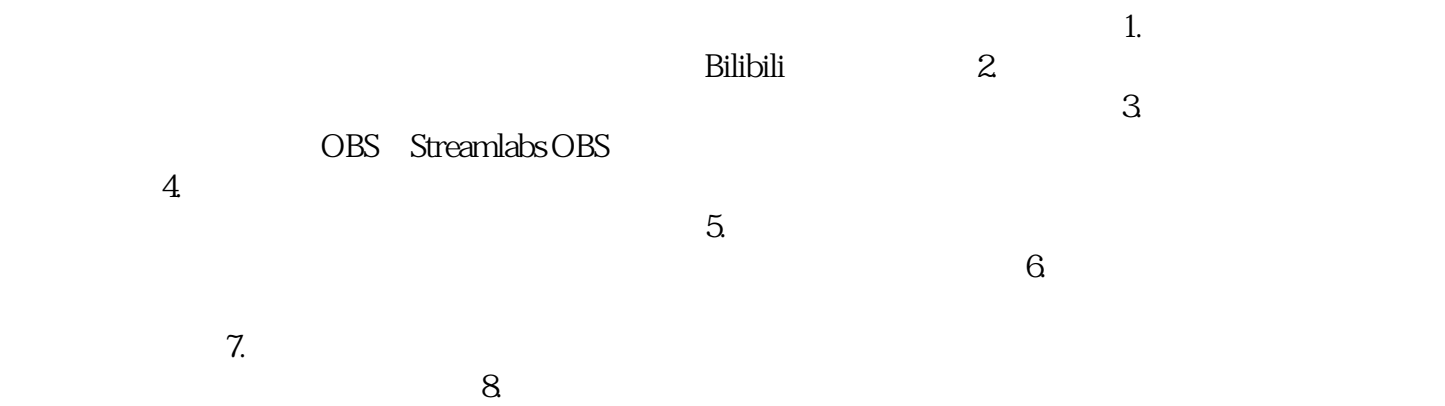

 $\sim$  1.  $2$  $3$  $\frac{4}{3}$  $\frac{5}{3}$  $6.$  $\tilde{a}$ .  $\sim$